# General Delivery

### **MESSAGE FROM THE PRESIDENT**

## Pierre MacKay

Late in the afternoon of Bastille day, after an hour or so of lively debate on structure and amendments, the TFX Users Group adopted its first formal constitution. We have tried to take all reasonable contingencies into account, but still keep the articles short, clear and not too numerous. It should serve us satisfactorily for a while, at least, and we do not expect that we will have to ask for the creation of a **\documentstyle{constitution}** in BTEX in the near future.

As you will discover elsewhere in this issue, a new executive committee came into being together with the constitution, and I am addressing you for the first time as president of TUG. I begin in this office with feelings of profound gratitude to the officers of the pre-constitutional period. The new Executive Committee inherits a lively, active and financially solvent organization. It will be our job to live up to their example. Much of our past success as an organization has depended on the services of Ray Goucher, and on the generous assistance given us by the American Mathematical Society in a variety of ways. We are fortunate in being able to continue this relationship, and we have decided that one of our first actions should be to give formal recognition to Ray by asking him to accept the position of Business Manager to TUG.

Our financial position is just about right. We are neither too lean nor too fat. We carry forward a sufficient balance to cover normal annual expenses, and our revenues have so far kept pace very nicely with our outlays. We do, however, recognize that Don Knuth's generosity in offering the TFX short courses in association with the meetings of TUG is the real reason for our solvency.

**In** this general connection, we have given some thought to streamlining the necessary collection of TUG dues. Mailing out reminders is costly both in time and in postage, and you will notice that our new dues structure gives a substantial discount to those members who respond quickly. The discount comes quite close to representing the savings made by the avoidance of a second and third mailing of reminders.

That gets the principal organizational details out of the way, and now for the good news. By the time you read this, version  $0.999$  of TEX will be up and running on a variety of systems. Perhaps the version number will be 0.9999, or perhaps the final rounding operation will have brought us up to Version 1.0. It has been a great education to watch the development of a new software system through all the stages from 0.0 to 0.999. On three occasions, major changes have been made which required a certain amount of effort to bring old macro files into conformity with the new syntax. In some cases the adoption of a major change was so obviously beneficial (e.g., the new syntax for font declarations) that it simply appeared in the newest version. In other cases, (e.g., the change in **(if.** . **.f i)** syntax) there was a general polling of those already using TEX82. In every case except the one brief episode of the non-standard printer's point the change so obviously justified itself that the argument for it was overwhelming. Those of you who make the acquaintance of TFX82 for the first time with version 1.0 will find that it takes some care to make the transition from TFX80 to TFX82, but you will be glad of the increased power and flexibility of the new system. It does **all** sorts of things that you simply couldn't do in the old version, and it does even the old things better.

Concurrently with the development of TFX82, there are the several systems for smoothing the path between the end user and the more arcane details of TEX. Fácil TEX and AMS-TEX are familiar to many users already. Max Diaz has continued work on the one, and Michael Spivak and Ron Whitney on the other, so that they will be available for use with TEX82 at more or less the same time as Version 1.0. Leslie Lamport's I3TFX, which he himself pronounces in almost all the possible ways, is a new approach to TEX, inspired by Brian Reid's Scribe. Like Scribe, it allows the user to work with the logical structure of a document, and in most instances to avoid tinkering with the precise details of TFX formatting. (In a very specialized way, the WEB system of structured documentation does much the same thing.) Systems such as I<sup>3</sup>TEX and WEB will go a long way towards answering the most common criticism of TEX, that it drew the user too deeply and inexorably into the details of formatting at the primitive level. (The great secret, of course, is that many of us find these details almost irresistible.) There are rumors of a combination of the AMS-T<sub>F</sub>X macros with I<sup>9</sup>TFX, which lead one to wonder just how the name will be formatted.

One of the most imp6rtant activities for our organization in the next few years will be to educate the unconverted masses. Many of those who, un-

#### TUGboat, Volume 4, No. 2

til now, have resisted the seductions of typesetting are ready to take a second look. It would help a great deal if we could easily lay our hands on convincing examples of the benefits of using T<sub>F</sub>X. It was proposed at this year's meeting that we provide for this information in two ways.

- 1. We should maintain a bibliography of articles about experiences with TFX and METAFONT. This will be particularly helpful for those articles which have appeared in unexpected journals. If you know of any, please send the reference to Barbara Beeton at the American Mathematical Society.
- **2.** We should also keep a list of books published using TEX, and for this we need a really full description. Which TFX was used, and in which flavor? Which macro packages and fonts, on which CPU? What consultation, if any, on layout and design? What output device or devices? What printing system and what paper stock? Supplying this information should not discourage anyone from a more extensive description of the problems and triumphs of book-production, but let's start with the information.

**As** these lists grow, we will be able to answer questions about TFX in the most effective way of all, by pulling a book off the shelf and saying, "That is TFX."

The urge to predict is an occupational hazard of this sort of office, so I will venture a single guess that some time in the near future the TFX community and the TEX Users Group are going to grow very suddenly indeed. I would not be at all surprised to see them double in a single year, though I will not go so far as to guess which year. The future looks very interesting indeed.

## **MINUTES OF THE TWX USERS GROUP STEERING COMMITTEE MEETING**

# July 13-14, 1983 Palo **Alto,** Calfornia

The Steering Committee of the TFX Users Group met on July 13 and 14 to conduct business. An ad hoc version of the Finance Committee met on July 12 and drafted recommendations for action by the Steering Committee. Those recommendations and the Steering Committee actions taken were:

(1) **h** order to reduce clerical resources required by late membership renewals, two rates for dues should be established for 1984: a normal rate of \$28, with a discount for renewal by January 31 of \$3 for an early renewal rate of \$25.

The Steering Committee agreed that an early renewal discount to help reduce clerical costs was needed and established a basic membership rate of \$30, with a \$10 dollar discount for renewals paid prior to January 31; that is, memberships paid prior to January 31 will cost \$20.

Institutional memberships for 1984 should be priced as follows:

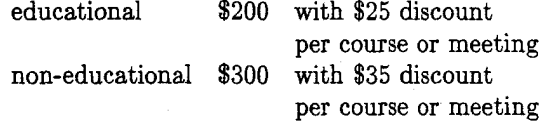

The Steering Committee approved this recommendation.

(3) The majority of our foreign memberships include postage for air mail delivery. In order to reduce administrative costs, **all** non-North American memberships should be priced to include air mail.

With the information from Ray Goucher that air mail would cost about \$5 per year, the Steering Committee decided to price non-North American memberships at \$35 per year, subject to the above \$10 early renewal discount.

(4) Back issues should be priced consistently at \$15 per issue. The current scheme which sets the price for each back issue of TUGboat at the cost of membership for that year is confusing to administrate and even more confusing to explain to new members.

The Steering Committee agreed that back issue prices be consistently priced at \$15/issue.

(5) The Finance Committee felt there was a potential for the abuse of institutional memberships by large organizations with multiple sites. They recommended that individual memberships which resulted from a single institutional membership be restricted to a single address or location.

The Steering Committee felt that this would prevent several of our current institutional members from being able to justify subsequent institutional memberships. Frequently a large firm may have only one TUG member in each of several sites and would not be willing to pay an institutional membership for each. The Steering Committee therefore decided that all of the individual memberships associated with a single institutional membership need not be at the same address.

Some members expecting to attend only one day of the meeting have inquired about a rate for partial attendance at the meeting. The Finance Committee recommended that registration is already complicated to administer and that there should not be a partial meeting rate.

The Steering Committee approved this recommendation.

(7) Questions about potential TUG-sponsored courses were raised without recommendations: Should TUG sponsor future TFX-related courses? Should these courses be always connected with the annual meeting? Should they be scheduled at other times and places?

The Steering Committee was in favor of the concept of offering TUG-sponsored courses on topics related to TFX and typesetting at various times and places in in addition to the traditional course with the annual meeting. Topics suggested for such courses included IPTFX, output devices, book design, output routines, and AMS-TFX internals. A motion to authorize courses courses in TUG'S name and to hire professionals to teach as appropriate was tabled until after the General Meeting.

- (8) There should be geographic area coordinators in addition to the current Site Coordinators. The new title Area Coordinator was created. A request for volunteers and/or areas which feel the need for an hea Coordinator will be published in the next TUGboat. If appropriate, we will consider proposing a bylaw change next year.
- (9) Provision should be made for annotating the membership lists to indicate members who do T<sub>F</sub>X consulting.

Ray Goucher was authorized to determine an appropriate fee for such annotation and make provision for these notes in the membership lists.

Arthur Keller has offered to teach a TFX for Beginners class at Stanford during quarter break next June or August. The class would last one week and consist of morning lectures followed by afternoons of lab time using LOTS. The course would be aimed at technical people who already understand at least one editor to minimize the amount of time spent teaching how to use the computer and to maximize the time spent learning TEX.

We need to provide in the budget for Ray's time; the AMS will no longer subsidize his considerable services to TUG. The Steering Committee recommended the following addition to the proposed TUG bylaws to provide explicitly for his services:

The Finance Committee has the power to secure the services of a Business Manager who will report to the Finance Committee.

It was resolved that the costs of travel to the TUG meeting of the Executive Committee be covered if necessary to enable them to attend and to empower the Finance Committee to waive the conference fee when appropriate.

**As** its final item of business, the outgoing Steering Committee passed a resolution thanking Ray Goucher for the fine job he did in setting up this conference and for **all** of his service on behalf of the TFX Users Group.

At a brief meeting on July 15 the outgoing Steering Committee met to select members of the new Steering Committee as provided in the newly adopted Operating Procedures. This being accomplished, the outgoing Steering Committee adjourned.

> Respectfully submitted, Susan Plass

## July 15, 1983

The following persons were present at the meeting:

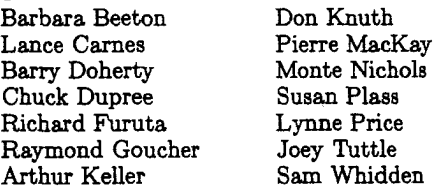

On Friday, July 15,1983, the Steering Committee of the Users Group met at Stanford University. The Business Meeting of TUG took place the previous afternoon, and new officers were elected: Pierre MacKay, president; Joey Tuttle, vice president; Chuck Dupree, secretary; and Sam Whidden, treasurer. The new officers attended the Steering Committee meeting.

At this meeting the fist order of business was to reconstitute the Steering Committee. The following issues were discussed:

- It was decided to send letters **to** the Steering Committee members (whose names appear on the top half of the inside front cover of TUGboat). The letters are to request information about future plans for participation in TUG and the Steering Committee. Thus the Committee plans to determine which members will continue to be active in committee work.
- There **was** general sentiment that Robert Welland should receive a letter of thanks for his

work as Editor-in-Chief of TUGboat. Barbara Beeton, who has been the Managing Editor, was appointed to replace him.

- The new members were present, and previous members will be contacted; thus, the Steering Committee has been reconstituted.
- There was a good deal of discussion of next year's TUG meeting, centering around the possible dates. Tentative dates were set, and Arthur Keller is attempting to determine that the dates are as convenient as possible, given the constraints discussed. Final decision on dates was delegated to the Finance Committee. The tentative dates are:

August 13-17 Arthur Keller's TEX users course August **20-22 TUG** meeting August **23-24** short course

Arthur has suggested that the short course concern either the writing of complex macros or the design of typeset formats.

Joey Tuttle has graciously agreed to make arrangements for next year's meeting, as he did for this.

- The Finance Committee was also reconstituted. The four new officers became members of the Finance Committee, and nominations of Arthur Keller and Rilla Thedford were approved by the Committee. Fortunately, both have accepted.
- The Committee wholeheartedly agreed to reappoint Ray Goucher as Business Manager, reporting to the Finance Committee. He was also made an ex officio member of the Steering Committee.
- There was some discussion of the possibility of holding a meeting of TUG members on the East Coast. Such a meeting would not be a formal business function, but would consist of short courses, seminars, birds-of-a-feather sessions, and the like. A TUG meeting on the East Coast might draw a number of new faces, who would buy memberships and contribute their knowledge to the group. It was agreed that we request opinions from the general membership on whether and where a meeting would be held. - Finally, there was a short discussion of the
	- state of TEX in Europe. Ignacio Zabala has volunteered to serve as coordinator of European and United States TUG activity, and the Committee was happy to accept.

Submitted by Chuck Dupree, Secretary, August 18, 1983.

# **Surmnary of** the **Technical Program**  'JPEX **Users Group Meeting Stanford University, July 11-15, 1983**

## AMS-TFX82 Beginning Users Course

Monday and Tuesday, July 11-12, were devoted to a short course for beginning users of  $AMS$ -TEX82, presented by Mike Spivak. All sessions of the course were videotaped, and will be available for purchase or lease (see cover **3** for details). A summary of  $AMS$ -TEX82 commands begins on page 103; arrangements are being made to include the macro package and documentation files on the TFX82 standard distribution tape. Mike will begin in November to rewrite the manual, The Joy of T $\overline{r}X$ .

## TUG Meeting

Wednesday morning, July 13, began with an introduction to TFX and TUG for new users, presented by Ron Whitney. This covered essentially the same ground as his presentation at the 1982 TUG Summer meeting; that session was written up in TUGboat Vol. 3, No. 2, pages 9-12.

#### STATUS OF TEX82

Don Knuth gave an update on the current condition of TFX82 and answered questions from the audience. The most recent status information appears in the article by David Fuchs beginning on page 72.

The Site Coordinators reported the current status of QX82 on their architecture groups' equipment. Birds-of-a-Feather sessions were held by many of the groups. The high points are reported in Site Reports elsewhere in this issue.

#### USING TFX82

Two practical sessions were held for users with different levels of TFX experience. Arthur Keller chaired a tutorial for beginners, and Don Knuth presented some new tricks for macro wizards. Don's fist session was a guided tour through **TRIP. TEX;**  some problems from his second session appear in the Macro Column.

Leslie Larnport described his document formatting package, I<sup>9</sup>TEX. The impetus for I9TEX was Leslie's desire for a tool as well-organized and easy to use as Scribe, but with the full power of TEX underneath. Several common document types are described, and the user is given the ability to choose different styles of titles, running heads, page arrangement, and the like from a diverse predefined set, enabling the user to concentrate on the content of his document. Bibliographic references are maintained as a separate database, and compiled for each document as needed. IFTFX is current to T<sub>F</sub>X version .97, and will be upgraded later in the year to version 1.  $AMS-TFX$  has adopted a number of I<sup>9</sup>T<sub>F</sub>X syntax conventions, and a future possibility is the mutual adaptation of these two packages to permit access to the mathematical capabilities of  $AMS$ -TFX within the document structuring framework of **PTFX**.

Roger Woodsmall of Intergraph Corporation gave a presentation on the way his organization has implemented TEX in conjunction with graphic work stations used for a CAD/CAM system and linked to a VAX/VMS. One of their goals is to integrate line art with the text of manuals and other technical publications. Fonts are stored in vector rather than raster format, to avoid rotational problems. Thirdparty word-processing software manages the input, which is later translated to TFX control sequences. A proprietary program, Interpage, merges text and graphics, and has the ability to scale fonts. Output is to an Autologic typesetter; graphics are built up using graphics "fonts", comprising various line segments of suitable weights, dimensions and orientation.

Chuck Dupree described the document production system now being used by the DEC VAX Soh ware Documentation Group. This group produces 15,000 pages of technical documentation per year. They wanted a system which would support multifunction text processing, to include: draft documents, typeset documents, slides, help files, glossaries, etc. Document storage and retrieval and high-quality, direct VAX-to-typesetter output were also important considerations. The system actually developed is based on generic coding of data, and includes automatic page makeup and the direct typesetter **link.** Generic coding requires that data be separated from applications. Elements are identified by their structural content rather than by their appearance on a printed page (thus **keyword**  or *newterm* would be identified, rather than font specification). TFX is neither the input language nor, as of the time of the meeting, the typesetting language used. But  $Tr X$ 's principles conform to the generic coding concept, and translation of a generically-coded document to TEX is straightforward. Conversion of the typesetting function to TFX is a very attractive option.

#### OUTPUT DEVICES

David Fuchs gave a summary of the status of output devices and drivers. Details appear in his article on page 72, also on the output device chart on page 71.

Representatives of several output device manufacturers gave presentations, held open houses, or were available for discussion. The following (in alphabetical order) were represented.

Autologic now manufactures three typesetters suitable for interface to TFX output:

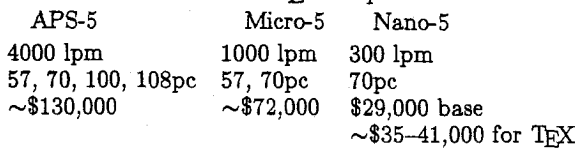

The APS and Micro are suitable for high-resolution  $CAD/CAM$  work. Basic resolution is 723 dots/inch. Speed is in terms of newspaper lines per minute. A high-speed interface, 19.2KB, is available for the APS and Micro. Rotation is available on, and unique to, the Micro. Two auxiliary devices were discussed, the APS-44 (a font/logo digitizer) and the BitBlaster (a plain-paper output device with 300 dot/inch resolution). Autologic will make available Computer Modern fonts as supplied by Stanford, and will update them, for \$2,500, supported.

Hewlett-Packard has installed TFX on a work station, the 68000-based series 200. The output device is a desk-top laser printer, with 300 dot/inch resolution and output speed of 12 pages/minute; this should be available about the end of the year. **A**  hard disk is needed for font storage; font compression is an option. Supported fonts are designed for the printer, not METAFONT fonts, although META-FONT fonts **will** also be available. **A** maximum of 32 fonts may be used on one page. This is a sharedresource system, with a maximum of 4 work stations per group, and up to 4 groups, or 16 work stations, per printer resource. Cost of a single station is about \$50,000, including printer and a 10 megabyte Winchester disk; for a 16-station setup, per-station cost is about \$15-17,000, plus about \$30,000 for the printer. 1.5 megabytes of memory are required on a station to support TFX.

Imagen held an open house, at which was introduced their new 480 dot-resolution printing engine, which is manufactured by Canon as is the printing engine of the Imprint-10. See their ad on page 128.

A representative of Quality Micro Systems described the Lasergrafix 1200, a printing system based on a Xerox 2700 engine, with 300 dot resolution and a speed of **24** pages per minute. The machine is cassette loaded, with two cassettes which can change automatically, or be loaded with two different paper sizes; cassette capacity is 250 sheets. The system is 68000-based. Interfaces are available to a wide variety of computer equipment. 1.4 megabytes of memory are required for an  $8.5 \times 14$  inch page; the full raster is generated to permit intermixing of text and graphics. About 30 fonts can be active at once. The hardware cost is \$25,000 with the simplest interface; some interfaces add up to \$1,250. QMS handles a Talaris "software support kit" for the Lasergrafix, which includes a .DVI translator and graphics support, and runs on VAX, DEC 10s and 20s; the Talaris software is fully supported, and is priced at \$3,500.

## FONTS

Chuck Bigelow announced the ATypI (Association Typographique Internationale) seminar on electronic and traditional methods of letter design, to be held the first week of August at Stanford (the program appeared in TUGboat Vol. 4, No. 1, page 33). He also showed off an advance copy of the August 1983 issue of Scientific American, which contains an article on digital typography by him and Donald Day. Presentations by three of his students followed, on current work in electronic type design, with emphasis on METAFONT.

John Hobby described his work METAFONTing Chinese characters. Each character is composed of one or more distinct segments, or radicals. The radicals, in turn, are composed of strokes. John's approach, which is truly "meta" in nature, defines the strokes in such a way that their shape within a character adjusts automatically to the shape of the space occupied. New spline routines were created to yield smoother curves, and "no surprises". These fonts have been constructed in three weights: a "normal" weight, as would be used in books or journals; a bold version, similar to that used for newspaper headlines or posters; and an extra-light version. The style of the stroke terminators varies with the weight: small flourishes accompany the normal weight; the bold strokes have squared-off, blunt ends; the flourishes on the extra-light strokes are quite prominent compared to total stroke length. John's work has been published as a Stanford Computer Science Department Report.

Lynne Ruggles described software for converting meta-fonts back and forth between property-list and .TFM form (PLtoTF, TFtoPL) and between character and **.PXL** form (PXtoCH, CHtoPX). Propertylist (for font metrics) and character (for character shapes) files are readable by human beings on a terminal screen, and may be edited to make ad-hoc adjustments for testing, or to "clean up" the images especially of small-size fonts for low-resolution output devices. This font-manipulation software is written in WEB.

Dave Siege1 described the construction of METAFONT descriptions for several alphabets drawn

by Hermann Zapf for use in mathematical composition, and known collectively as "Euler". The final implementation is not truly " $meta$ "--outlines and the "double draw" technique have been used extensively. The results are very good at 10 point, but they can be scaled only linearly, and their acceptability decreases sharply with increase or decrease in point size. (A lower-case Fraktur alphabet developed by Scott Kim using more nearly meta-descriptions may scale.) A bit-pad interface was developed to input point coordinates for the METAFONT descriptions; use of this tool has cut initial entry time to about a half hour per character. The means by which Euler fonts may be made generally available has not yet been determined.

#### How TO OBTAIN TFX82

The generic WEB source for TFX82 and associated software is available on tape from Maria Code; an order form is included in this issue on page 129. The generic tape will include change files for several computer types, but some architecture-specific tapes have now been made available, and users of those types of hardware are advised to obtain the specific distribution tape. Details are on the order form. Please note that Maria Code is only the tape distributor. While she can tell you what version of TFX82 is on the current tape, she cannot answer technical questions. Questions regarding particular implementations, availability of output drivers, etc., should be directed to the Site Coordinators.

#### PLANNING AHEAD

The technical program was arranged by Joey Tuttle. He has agreed to perform the same function for next summer's meeting, and would welcome any suggestions or volunteers; he can be reached at I. P. Sharp Associates, Palo Alto, (415) 327-1700.

Barbara Beeton

# List of Participants, **TUG** Summer Meeting and Introductory AMS-TFX82 Short Course Stanford University, July 11-15, 1983

In the following list, names of persons attending only the meeting are not specially marked; attendees at only the Short Course are starred; attendees at both the Meeting and the Short Course are flagged by a *t.* 

- Anderson, Keith Automatic Data Processing
- Armetta, Lois Lawrence Berkeley Laboratory
- Ballance, Bob Hewlett-Packard Research Labs. \* Barrera, Josephine - U.C./Lawrence Berkeley Laboratory
	- Beatty, Stuart Hewlett-Packard
	- Beebe, Nelson University of Utah
- Beeton, Barbara American Mathematical Society

'Hall, Diana - Computer Science Department, Stanford University Hansen, Linda - Lawrence Livermore Laboratory 'Harrison, Michael - University of California Heatlie, Valerie - Lawrence Berkeley Laboratory Hsu, Agnes - Computation Center, National Research Council of Canada Ion, Patrick - Mathematical Reviews, American Mathematical Society <sup>†</sup> Isensee, Philip - Iowa State University Jackson, Calvin - California Institute of Technology Jacobson, Van - Lawrence Berkeley Laboratory <sup>†</sup> Jaeger, Dennis – Automatic Data Processing Janko, Wolfgang - Karlsruhe University and University of California, Los Angeles Janson, Barbara - American Mathematical Society \* Jensen, Sharon - Stanford Linear Acceleration Lab Kaylor, Richard - Hewlett-Packard Keller, Arthur - Computer Science Department, Stanford University Kellerman, David - Oregon Software Kim, Julius - Grumman Data Systems Kitajirna, Yasuko - Hugh Graham Secretarial Service Knuth, Donald - Computer Science Department, Stanford University Krapp, David - CALMA Lamport, Leslie - SRI International Langley, Jim - Hewlett-Packard <sup>†</sup> Laurent, Kevin – U. S. Geological Survey Leary, Pat - Sandia National Laboratories Leung, Sheon - Signetics, Inc. MacKay, Pierre - University of Washington Mallett, Rick - Carleton University \* McCluskey, Joseph - Center for Reliable Computing, Stanford University McCormick, Jutta - Computer Science Department, Stanford University McGilton, Henry - Sun Microsystems Melen, Shirley - Center for Information Technology, Stanford University Merrell, Greg - MSM Company Mesirov, Jill - American Mathematical Society \* Milenkieca, Joan - University of California Moffat, Shannon - Center for Information Technology, Stanford University Mohr, August S. - Editor, UniForum 'Monroe, Beverly - U. S. Geological Survey Moortgat, Hugo - University of Santa Clara Moran, Rita - Computer Systems Laboratory, Stanford University Morris, Tom - University of North Carolina Naugle, Mary - Texas A&M University Naugle, Norman - Texas A&M University Nichols, Monte - Sandia National Laboratories Olurn, Ken - Fairchild Osmond, Carolyn 0. - Information Handling Services Pagan, Carol - U. S. Geological Survey Palais, Richard - Brandeis University Parker, Don - Quality Micro Systems, Inc. <sup>†</sup> Penny, S. Keith - Union Carbide Corp. Pesch, Roland - I. P. Sharp Associates Pickering, Jane - Computer Science Department, Stanford University Plass, Susan - Center for Information Technology, Stanford University

58 Bentley, Nancy - Unidot, Inc. ' Berry, Paul - I. P. Sharp Associates Bertelsen, Erik - University of Aarhus 'Boozer, Shirley - Stanford Linear Acceleration Lab <sup>†</sup> Bringmann, Michael - Quality Micro Systems, Inc. \* Brock, Rosemary - Computer Systems Laboratory, Stanford University Bronson, Mark - Lawrence Berkeley Laboratory Brotsky, Dan - Massachussetts Institute of Technology Brower, Virginia - Stanford Linear Acceleration Laboratory Brown, Fon - Hewlett-Packard Brown, Malcolm - Center for Information Technology, Stanford University Bryant, Sara - McGraw-Hill, Inc. Bryant, Sara – McGraw-rini, mc.<br>\* Buckle, Monique – Université du Québec à Hull Buckle, Normand - Université du Québec à Hull<br>Buckle, Normand - Université du Québec à Hull Burr, Norman - Lawrence Livermore Laboratory Burton, Mark - Scan Laser Limited Campanaro, Frank - Autologic, Inc. Carnes, Lance - TeXeT Carter, Belinda - SAS Institute Cerofolini, Luigi - University of Bologna Chappell, Elsie - SRI International Chessman, Samuel - TYX Corp. Cheung, Lucy - Stanford Linear Acceleration Lab <sup>†</sup> Christopher, Lydia – Center for Reliable Computing, Stanford University Clement, Colin - Hewlett-Packard Crumly, Jim - Hewlett-Packard Curtis, Dan - Imagen Corp. Cuzzo, Clint - Hewlett-Packard Day, Chris - Lawrence Berkeley Laboratory Deus, Patty - American Mathematical Society Diffie, Whitfield - Bell-Northern Research Doherty, Barry - American Mathematical Society Dupree, Chuck - Digital Equipment Corp. Durland, Tom - Information Handling Services Eastman, Pat - CADTEC Corp. \* Eldridge-Diaz, Evelyn - Artifical Intelligence Lab, Stanford University Ferandin, Bette - Stanford Linear Acceleration Lab Ferguson, Michael - INRS - Telecommunications Fidelman, Susan - University of California <sup>†</sup> Fina, Pat - Massachusetts Institute of Technology \* Flynn, Kathleen - Stanford University Fossati, Elaine \* Frary, Nancy - Lawrence Livermore Laboratory Fuchs, David - Computer Science Department, Stanford University Furuta, Richard - University of Washington <sup>†</sup> Gaffney, Charles - Pascal News

- \* Garrett, Liz Lawrence Livermore Laboratory
- \* Gaskins, Robert Bell-Northern Research
- \* Gessner, Barbara U. S. Geological Survey Gold, Lynn - Kestrel Institute
- Goldberg, Donna Center for Information Technology, Stanford University
- Goucher, Raymond E. American Mathematical Society
- Grosso, Paul University of Michigan
- Guenther, Dean Washington State University
- <sup>†</sup> Gurel, O. IBM Scientific Center
- Haley, Larry Hewlett-Packard

- Platt, Craig University of Manitoba Poggio, Margaret E. - Lawrence Livermore Laboratory
- Price, Gary Rational Machinery
- Price, Lynne CALM
- Pritchard, Paul **A.**  Information Handling Services
- Ragan, Dona1 Arizona State University
- <sup>†</sup> Renzetti, Phyllis U. S. Geological Survey
- Rodgers, Dave Textset, Inc.
- Roesser, Jim Science Typographers, Inc. Saito, Nobuo - Keio University
- Samuel, Arthur Computer Science Department, Stanford University
- Schneble, Jack McGraw Hill, Inc.
- <sup>†</sup> Schulze, Bernd University of Bonn
- \* Seeto, Anna Xervice Center Selfridge, John - Mathematical Reviews, American Mathematical Society
- Senn, Mark Consultant
- Severance, Charles Michigan State University \* Shanks, Alison
- Shepherd, Gary Sandia National Laboratories ' Sih, Peter IBM
- Skinner, Lydia Kestrel Institute
- Smith, Hart Lawrence Berkeley Laboratory $^\dagger$  Spivak, Michael
- Spragens, Alan Stanford Linear Acceleration Lab Sterken, Jim - Textset, Inc.
- Sturdivant, Gary Ascent, hc.
- Sublett, Betty Lawrence Berkeley Laboratory
- <sup>•</sup> Sullivan, Carol U. S. Geological Survey<br>Sultan, Eric ViewTech, Inc.
- 
- <sup>1</sup> Sumner, Thos University of California
- Thedford, Rilla Mathematical Reviews, American Mathematical Society
- $<sup>†</sup>$  Thomas, Margaret Science Applications, Inc.</sup>
- Tuttle, Joey I. P. Sharp Associates
- <sup>t</sup>Van Stone, Lisa I. P. Sharp Associates
- Villere, Gary Informatics General Corp.
- Walker, Gordon L. American Mathematical Society
- Waller, Jan Texas A&M University
- ' Want, Jan Texas A&M University
- Westmiller, Jane ESL, Inc.
- Whidden, Sam American Mathematical Society Whipple, Edgar - Lawrence Berkeley Laboratory
- White, Howard Stanford Linear Acceleration Lab Whitney, Ron - American Mathematical Society Woods, Cheryl - American Mathematical Society
- <sup>t</sup>Woodsmall, Roger Intergraph Corp. Young, Richard - Oracle
- Zajkowski, Roger McGraw Hill, Inc.
- Zamora, Tom Washington State University

## FINAL REPORT OF THE BYLAWS COMMITTEE

#### Susan Plass

Operating Procedures for the TEX Users Group were drafted by a committee composed of Lance Carnes, Barbara Beeton, Ray Goucher, Sam Whidden, Lynne Price, and Susan Plass. These Procedures were revised and then adopted at the General Meeting of the TUG membership on July 14, 1983. The Operating Procedures as adopted are published on the following pages.